针对苹果系统用户,以下是Bitget在苹果系统上的下载流程:

1.打开App Store: 首先打开您的苹果设备, 并在主界面中找到"App Store"应用, 或者通过Safari浏览器访问App Store网页;

 2.搜索Bitget客户端:在App Store中,点击右上角的搜索图标,在搜索栏中输入"Bitget"并点击搜索;

3.下载Bitget客户端: 搜索结果中, 找到Bitget客户端并点击"获取"按钮, 然后 选择"安装"完成下载;

 4.登录和注册:安装完成后,在主屏幕找到下载好的Bitget客户端,打开并登录账 号。如果您还没有注册账号,需要先进行注册,并完成实名认证;

 5.开始交易:完成账号注册和实名认证后,您就可以在Bitget客户端进行数字资产 交易了。

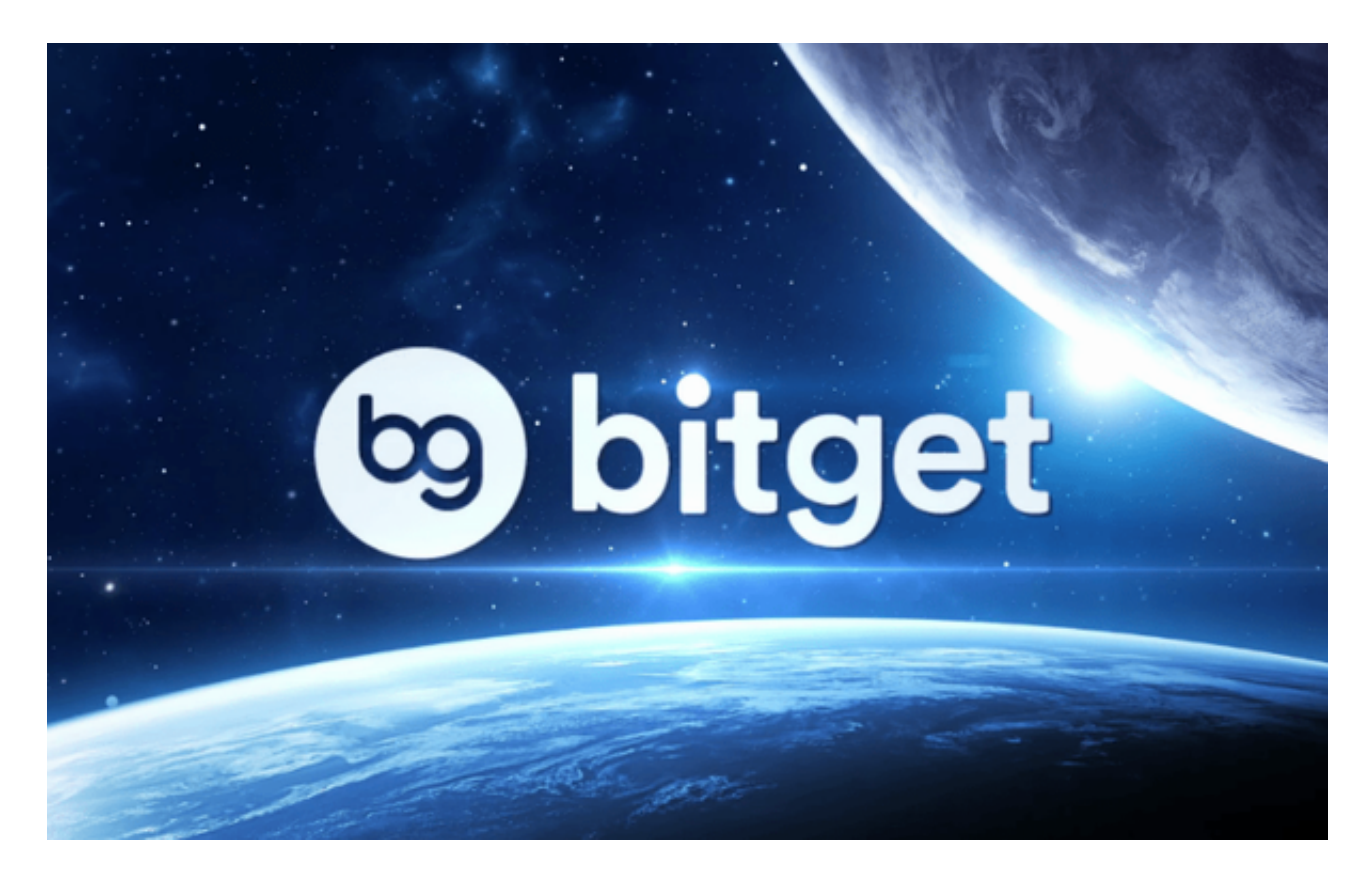

Bitget是一家专业的数字资产交易平台,致力于为数字资产交易者提供更加安全、 便捷、高效的交易体验。为了吸引更多的用户和提高平台的知名度,Bitget平台经 常会推出各种各样的活动,来回馈用户并帮助用户获取更多的收益。

以下是Bitget平台近期推出的部分活动:

1.邀新送大礼:用户在Bitget平台邀请好友注册并进行交易,即可获得多重奖励, 例如佣金返还、糖果奖励等。

 2.推荐项目:Bitget平台会推出一些优质的数字资产项目,用户只需参加项目即可 获得糖果奖励等丰厚奖励。

3.交易专属: Bitget会定期举办一些交易活动, 例如交易返现、交易排名奖励等, 使得用户在交易中获得更多的收益。

4.节日活动: 在节假日期间, Bitget也会推出一些特别的活动, 例如糖果空投、红 包赠送等,让用户获得更多的乐趣和收益。

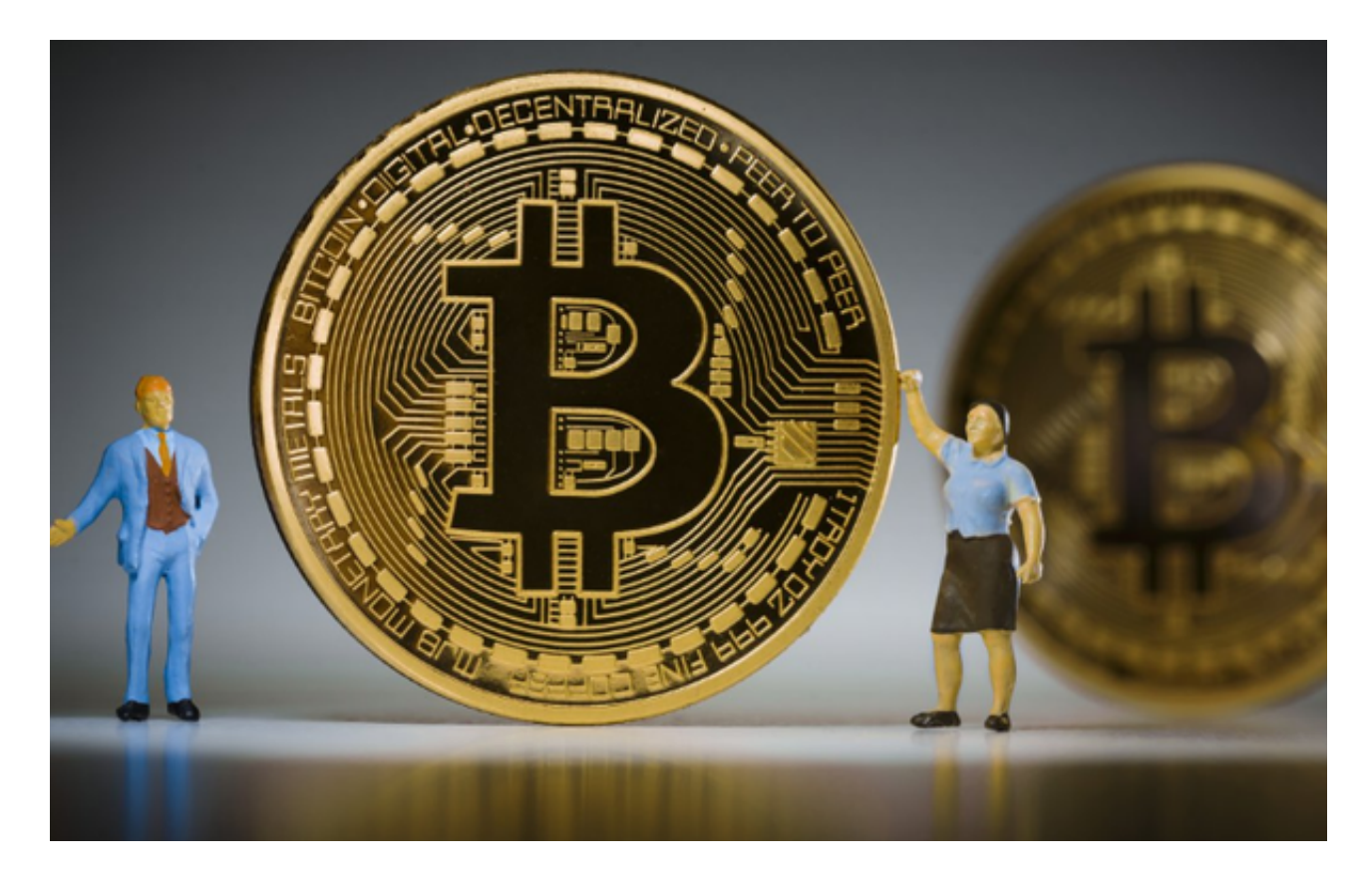

 上述活动只是Bitget平台的部分活动,对于感兴趣的用户而言,可以经常关注Bitg et平台的官网和社交媒体账号,了解最新的活动信息。此外,用户还可以关注Bitge t平台推出的各种奖励计划和持仓计划,通过持仓和交易操作来获取更多的奖励和回 报。

需要注意的是,在参加活动的过程中,用户需要认真阅读并理解活动规则和流程

,并严格遵守平台的相关规定和交易风险提示,以保证自己的资产安全和合法性。 同时,Bitget平台也会对活动进行严格管理和监控,对于恶意操作行为进行处罚和 取消参与资格。